**From:** Conner, Dede - KDE Division Director **Sent:** Wednesday, November 8, 2023 3:44 PM **To:** All State KSIS Contacts **Subject:** KSIS Notification: Release of Campus.2343 Scheduled for tonight November 8

KSIS Contacts:

**Reminder** – Infinite Campus release Campus.2343 will go into production tonight night (11/8).

In addition to the details provided in the previous release notification, Campus has updated the Special Ed document editor buttons and release logic. KDE has updated the [Mathematics Achievement Fund](https://education.ky.gov/districts/tech/sis/Documents/IC_CustomRpt_MAF.pdf) (MAF) report to include all students enrolled in grades 00-05 at schools receiving the MAF grant. Assigning tool rights will ensure KDE reports are available to those needing access.

## **Core Product**

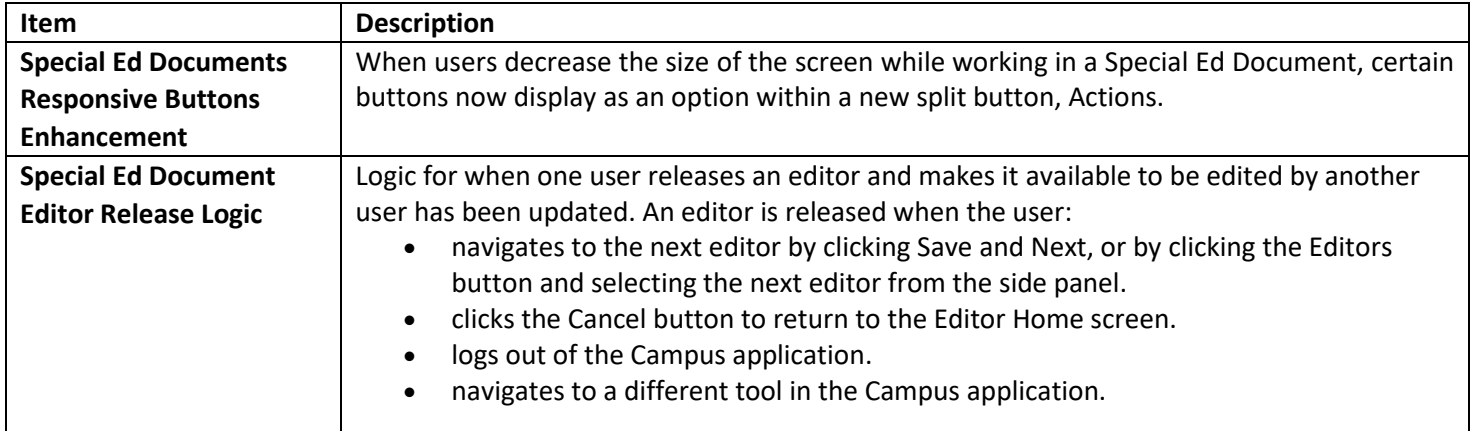

## **Lisa Keeter**

KSIS Systems Engineer IT Division of School Data Services Office of Education Technology

Phone: (502) 564-2020 Ext. 2462 Email: [lisa.keeter@education.ky.gov](mailto:lisa.keeter@education.ky.gov) 300 Sower Blvd., 4NE36 Frankfort, KY 40601 *This email may contain confidential data or information and is intended solely for the use of the individual or entity to whom it is addressed. If you are not the named addressee you should not disseminate, distribute, or copy this e-mail, and you are requested to notify the sender immediately.*

**From:** Conner, Dede - KDE Division Director **Sent:** Tuesday, October 31, 2023 1:47 PM **To:** All State KSIS Contacts **Subject:**KSIS Notification: Release of Campus.2343 Scheduled for November 8

KSIS Contact,

Please be advised that KDE has confirmed the release of **Campus.2343** to start **Wednesday, November 8, at 7:00 p.m., (Central)/ 8:00 p.m. (Eastern)**. Infinite Campus will be temporarily unavailable during the update process. Please contact Lisa Keeter or DeDe Conner if you have any questions or concerns about the update schedule.

See the [Kentucky release notes](https://nam11.safelinks.protection.outlook.com/?url=https%3A%2F%2Fkb.infinitecampus.com%2Fhelp%2Frelease-pack-campus2343-october-2023%23kentucky&data=05%7C01%7Cryan.adcock%40education.ky.gov%7C0b701fc0152c409e12a308dbda3970a2%7C9360c11f90e64706ad0025fcdc9e2ed1%7C0%7C0%7C638343712533857918%7CUnknown%7CTWFpbGZsb3d8eyJWIjoiMC4wLjAwMDAiLCJQIjoiV2luMzIiLCJBTiI6Ik1haWwiLCJXVCI6Mn0%3D%7C3000%7C%7C%7C&sdata=3QlmhCPqWYhIssxUj41f5SsV9SuoOxQ0DHieLKmXRj8%3D&reserved=0) for state specific items an[d Campus.2343](https://nam11.safelinks.protection.outlook.com/?url=https%3A%2F%2Fkb.infinitecampus.com%2Fhelp%2Fcampus2343&data=05%7C01%7Cryan.adcock%40education.ky.gov%7C0b701fc0152c409e12a308dbda3970a2%7C9360c11f90e64706ad0025fcdc9e2ed1%7C0%7C0%7C638343712533857918%7CUnknown%7CTWFpbGZsb3d8eyJWIjoiMC4wLjAwMDAiLCJQIjoiV2luMzIiLCJBTiI6Ik1haWwiLCJXVCI6Mn0%3D%7C3000%7C%7C%7C&sdata=RwnRmIYzEHG9dXQPKCCIPmYqOEgy873f3y7S3aoF%2FeE%3D&reserved=0) for the full manifest of changes. Check Campus Passport for the *Campus.2343 Release Highlights* course which should be available soon.

Please share this information with individuals in your district or office as appropriate.

*Thank you!*

KSIS Contact,

## **Infinite Campus Release Highlights – Campus.2343 Kentucky Specific**

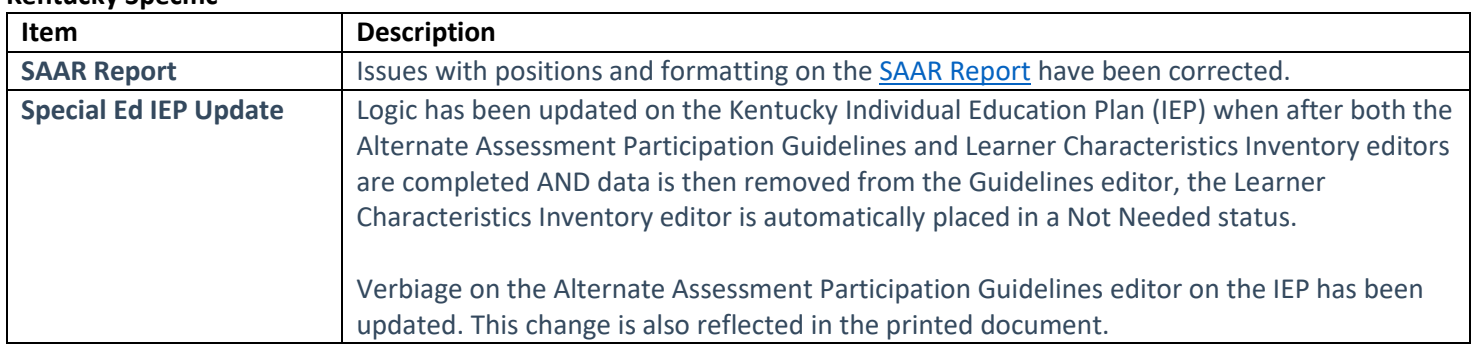

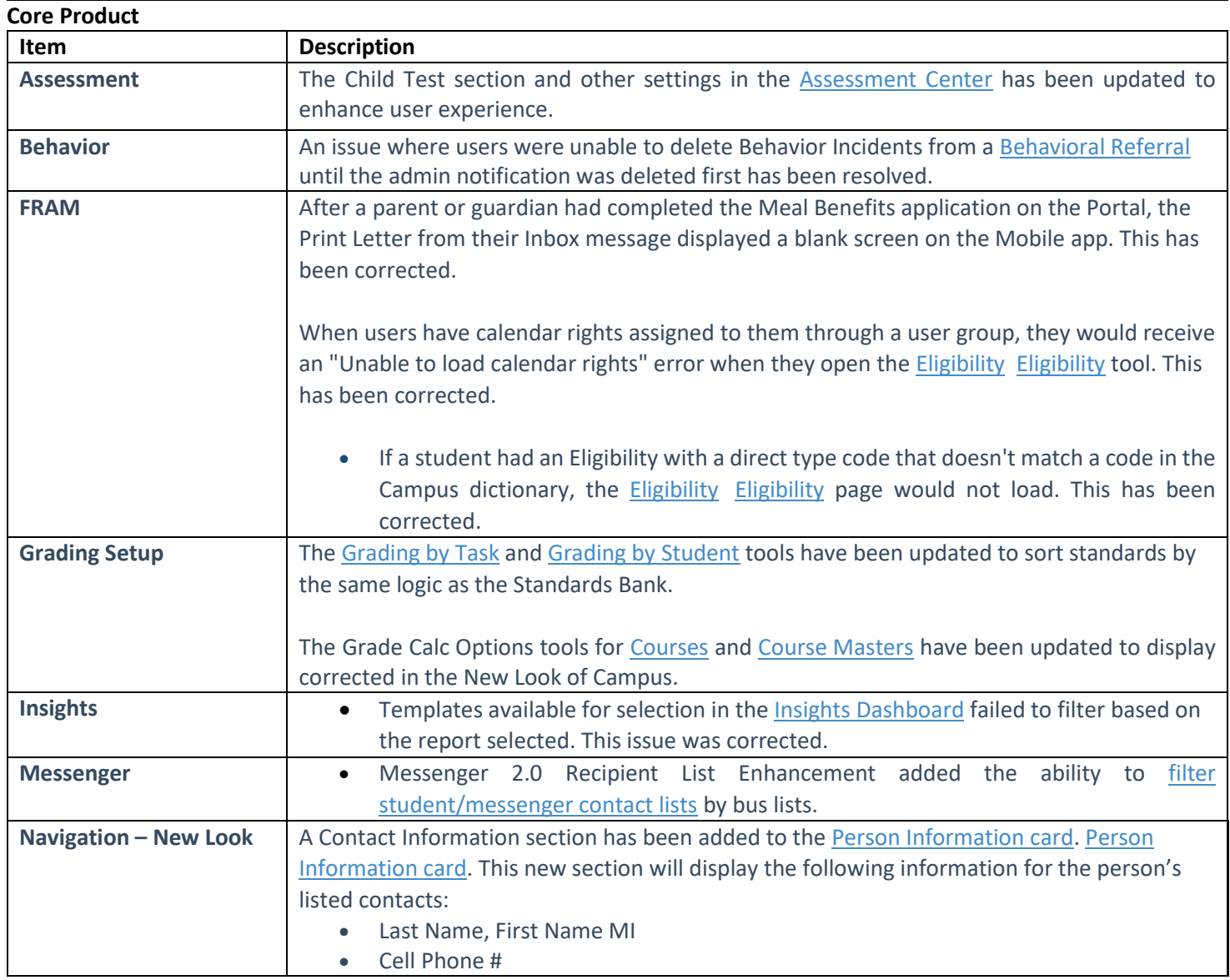

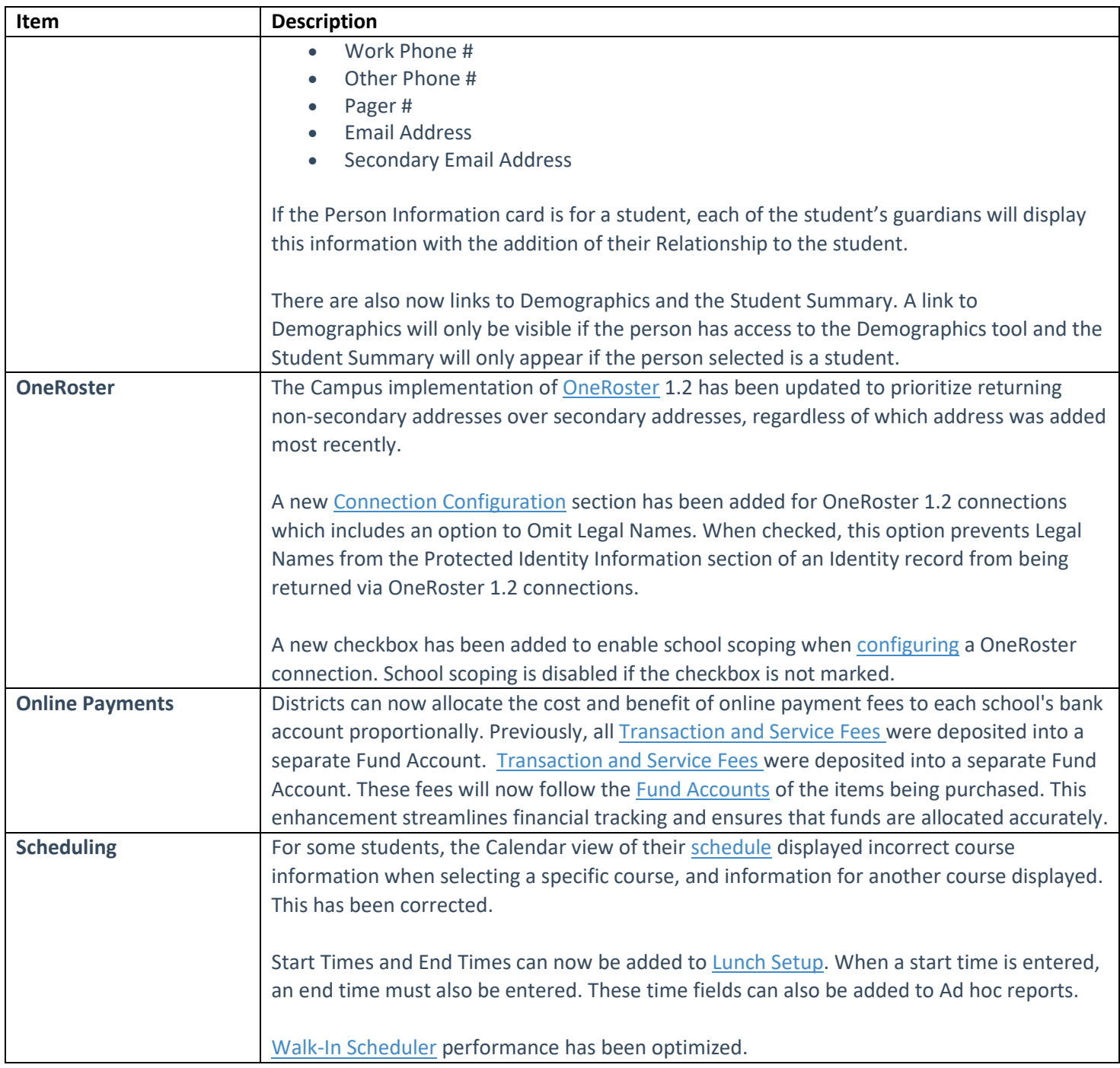

## **Lisa Keeter**

KSIS Systems Engineer IT Division of School Data Services Office of Education Technology

Phone: (502) 564-2020 Ext. 2462 Email: [lisa.keeter@education.ky.gov](mailto:lisa.keeter@education.ky.gov) 300 Sower Blvd., 4NE36 Frankfort, KY 40601

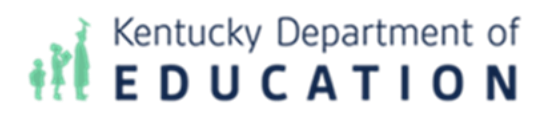

*This email may contain confidential data or information and is intended solely for the use of the individual or entity to whom it is addressed. If you are not the named addressee you should not disseminate, distribute, or copy this e-mail, and you are requested to notify the sender immediately.*